## Package 'paws.common'

September 2, 2022

Type Package

Title Paws Low-Level Amazon Web Services API

Version 0.5.0

Description Functions for making low-level API requests to Amazon Web Services <<https://aws.amazon.com>>. The functions handle building, signing, and sending requests, and receiving responses. They are designed to help build higher-level interfaces to individual services, such as Simple Storage Service (S3).

License Apache License (>= 2.0)

Encoding UTF-8

LinkingTo Rcpp

Imports base64enc, curl, digest, httr, jsonlite, methods, utils, Rcpp, xml2

Suggests covr, rstudioapi, testthat

SystemRequirements pandoc (>= 1.12.3) - http://pandoc.org

#### RoxygenNote 7.2.1

Collate 'RcppExports.R' 'struct.R' 'handlers.R' 'iniutil.R' 'dateutil.R' 'credential\_sso.R' 'credential\_sts.R' 'url.R' 'net.R' 'credential\_providers.R' 'credentials.R' 'client.R' 'config.R' 'convert.R' 'service.R' 'custom\_dynamodb.R' 'custom\_rds.R' 'xmlutil.R' 'util.R' 'stream.R' 'custom\_s3.R' 'error.R' 'handlers\_core.R' 'handlers\_ec2query.R' 'handlers\_jsonrpc.R' 'handlers\_query.R' 'handlers\_rest.R' 'handlers\_restjson.R' 'handlers\_restxml.R' 'idempotency.R' 'jsonutil.R' 'populate.R' 'populateutil.R' 'tags.R' 'queryutil.R' 'request.R' 'signer\_v4.R' 'signer\_s3.R' 'signer\_s3v4.R' 'signer\_v2.R' 'time.R'

#### NeedsCompilation yes

Author David Kretch [aut], Adam Banker [aut], Dyfan Jones [cre], Amazon.com, Inc. [cph] <span id="page-1-0"></span>Maintainer Dyfan Jones <dyfan.r.jones@gmail.com> Repository CRAN Date/Publication 2022-09-02 18:40:02 UTC

### R topics documented:

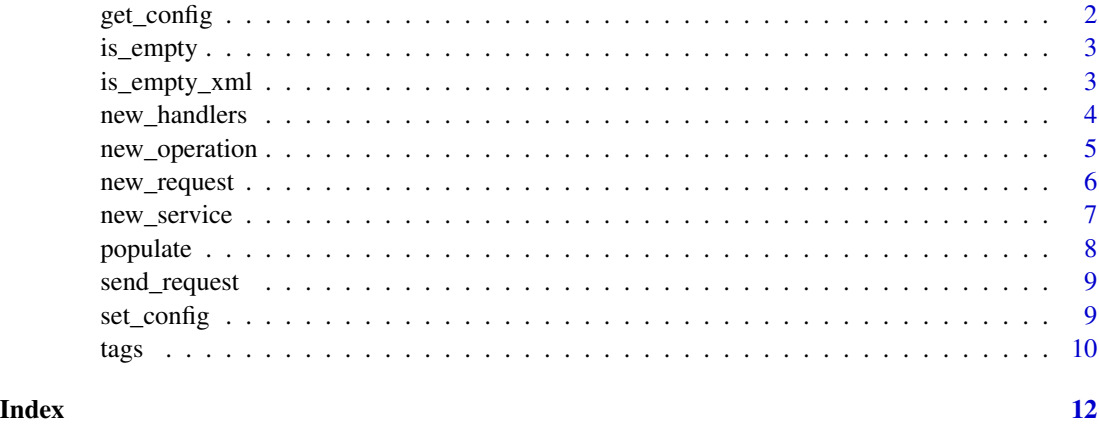

get\_config *Get the service configuration from the service object.*

#### Description

Look up the service configuration from the service object, e.g. when calling svc $\text{Soperation}()$ , get\_config() will look up svc, then get any configuration stored in it, as if the operation function were a method and the service object were a class instance.

#### Usage

get\_config()

#### Details

get\_config must be called directly by the operation function and assigned immediately, not provided as an argument to another function.

We look up the service object then fetch its data so we can both support documentation tooltips in RStudio and also have class-object-like behavior. Alternatives that do not support documentation tooltips in RStudio include reference classes (RC), R6 classes, and any modification of the functions at run-time, e.g. inserting the configuration into the function definition for each operation in a particular service object.

<span id="page-2-0"></span>

Check whether an object is empty, e.g. has no sub-elements, is NA, or is the empty string.

#### Usage

is\_empty(x)

#### Arguments

x An object.

#### Examples

```
is_empty(NA) # TRUE
is_empty("") # TRUE
is_empty(list()) # TRUE
is_empty(list(list())) # TRUE
is_empty(1) # FALSE
```

```
is_empty(list(1)) # FALSE
is_empty(list(list(1))) # FALSE
```
is\_empty\_xml *Check whether an object is empty for xml builds*

#### Description

Check whether an object is empty, e.g. has no sub-elements, is NA

#### Usage

is\_empty\_xml(x)

#### Arguments

x An object.

#### Examples

```
is_empty_xml(NA) # TRUE
is_empty_xml(list()) # TRUE
is_empty_xml(list(list())) # TRUE
is_empty_xml(1) # FALSE
is_empty_xml("") # FALSE
is_empty_xml(list(1)) # FALSE
is_empty_xml(list(list(1))) # FALSE
```
#### <span id="page-3-1"></span>new\_handlers *Return request handlers for a service*

#### Description

Return request handlers for a given protocol and request signer.

#### Usage

```
new_handlers(protocol, signer)
```
#### Arguments

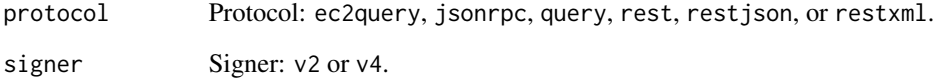

#### See Also

Other API request functions: [new\\_operation\(](#page-4-1)), [new\\_request\(](#page-5-1)), [new\\_service\(](#page-6-1)), [send\\_request\(](#page-8-1))

```
# Get the handlers needed for an API using REST-JSON and AWS signature V4.
handlers <- new_handlers("restjson", "v4")
```
<span id="page-3-0"></span>

<span id="page-4-1"></span><span id="page-4-0"></span>

Return an API operation object, with information on what to request for a given API operation. For example, the S3 service's "list buckets" operation is named ListBuckets, it requires a GET request, and so on.

#### Usage

```
new_operation(
  name,
  http_method,
 http_path,
 paginator,
 before_presign_fn = NULL
)
```
#### Arguments

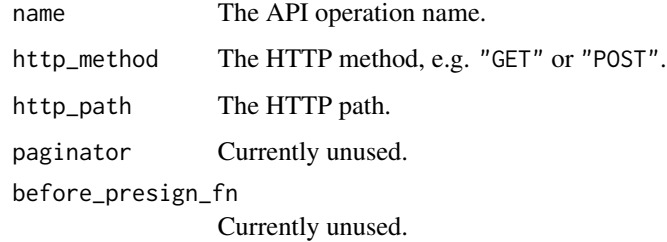

#### See Also

Other API request functions: [new\\_handlers\(](#page-3-1)), [new\\_request\(](#page-5-1)), [new\\_service\(](#page-6-1)), [send\\_request\(](#page-8-1))

```
# Save info about the S3 ListBuckets API operation.
op <- new_operation(
 name = "ListBuckets",
  http_method = "GET",
  http_path = ''/",
  paginator = list()
\mathcal{L}
```
<span id="page-5-1"></span><span id="page-5-0"></span>

Return an API request object with everything needed to make a request.

#### Usage

```
new_request(client, operation, params, data, dest = NULL)
```
#### Arguments

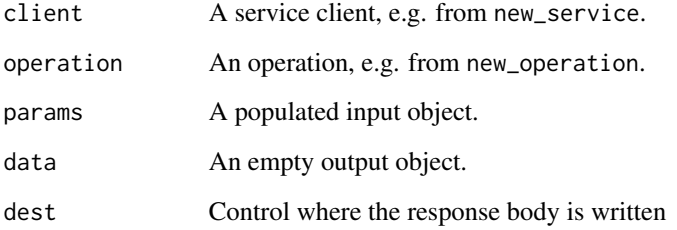

#### See Also

Other API request functions: [new\\_handlers\(](#page-3-1)), [new\\_operation\(](#page-4-1)), [new\\_service\(](#page-6-1)), [send\\_request\(](#page-8-1))

#### Examples

```
## Not run:
# Make a request object for the S3 ListBuckets operation.
metadata <- list(
  endpoints = list("x" = list(endpoint = "s3.{region}.amazonaws.com", global = FALSE)),service_name = "s3"
\lambdaclient <- new_service(metadata, new_handlers("restxml", "s3"))
op <- new_operation("ListBuckets", "GET", "/", list())
params <- list()
data \leq tag_add(list(Buckets = list()), list(type = "structure"))
req <- new_request(client, op, params, data)
```
## End(Not run)

<span id="page-6-1"></span><span id="page-6-0"></span>

Return an API service object with information and handlers needed to make API requests.

#### Usage

```
new_service(metadata, handlers, cfgs = NULL)
```
#### Arguments

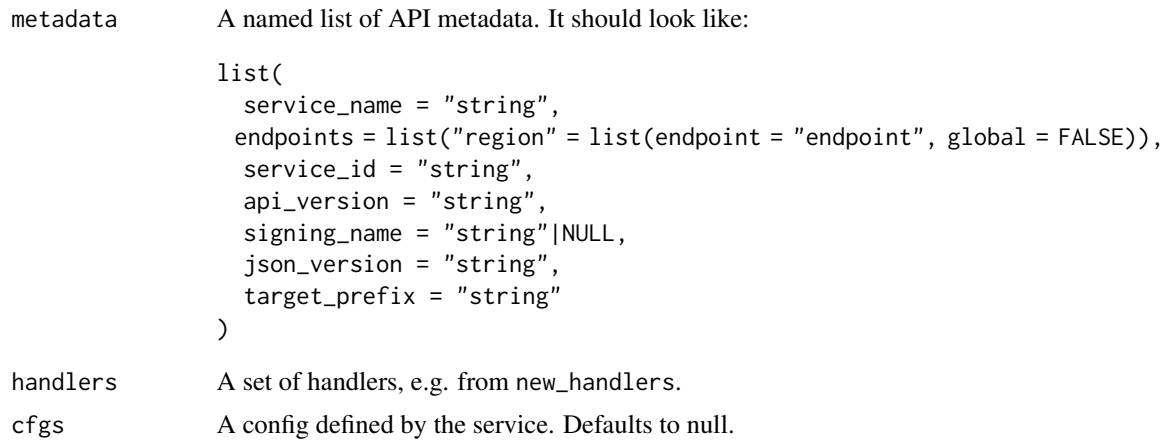

#### Region and credentials

new\_service requires that you've set your AWS region in one of:

- 1. AWS\_REGION R environment variable
- 2. AWS\_REGION OS environment variable (Linux and macOS)
- 3. ~/.aws/config AWS configuration file

new\_service also requires that you've set your AWS credentials in one of:

- 1. AWS\_ACCESS\_KEY\_ID and AWS\_SECRET\_ACCESS\_KEY R environment variables
- 2. AWS\_ACCESS\_KEY\_ID and AWS\_SECRET\_ACCESS\_KEY OS environment variables (Linux and macOS)
- 3. ~/.aws/credentials AWS credentials file
- 4. IAM role

#### See Also

Other API request functions: [new\\_handlers\(](#page-3-1)), [new\\_operation\(](#page-4-1)), [new\\_request\(](#page-5-1)), [send\\_request\(](#page-8-1))

#### Examples

```
## Not run:
# Metadata for the S3 API.
metadata <- list(
 service_name = "s3",
  endpoints = list("us-east-1" = list(endpoint = "s3.amazonaws.com", global = FALSE)),
  service_id = "S3",
  api_version = "2006-03-01",
  signing_name = NULL,
  json_version = "",
  target_prefix = ""
)
# Handlers for S3.
handlers <- new_handlers("restxml", "v4")
# Build a service object for S3, containing the information necessary to
# build, send, and receive requests.
service <- new_service(metadata, handlers)
## End(Not run)
```
populate *Populate a list with data from another list*

#### Description

populate copies data from a list (e.g. input by a user) to another list with a similar shape. The second list, called the interface, will generally also contain extra metadata for making API requests, such as names or types.

#### Usage

populate(input, interface)

#### Arguments

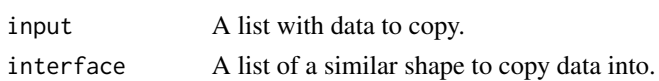

```
# Make an interface with metadata, e.g. type.
interface \leq tag_add(list(foo = c(), bar = c()), list(type = "structure"))
# Combine data and the metadata from the interface.
populate(list(foo = 1, bar = 2), interface)
```
<span id="page-7-0"></span>

<span id="page-8-1"></span><span id="page-8-0"></span>

Send a request and handle the response. Build the HTTP request, send it to AWS, interpret the response, and throw an error if the response is not ok.

#### Usage

```
send_request(request)
```
#### Arguments

request A request, e.g. from new\_request.

#### See Also

Other API request functions: [new\\_handlers\(](#page-3-1)), [new\\_operation\(](#page-4-1)), [new\\_request\(](#page-5-1)), [new\\_service\(](#page-6-1))

#### Examples

## Not run: # Send a request and handle the response. resp <- send\_request(req)

## End(Not run)

set\_config *Add configuration settings to a service object.*

#### Description

set\_config adds a given set of configuration settings in cfgs to a service object, i.e. the service object for S3. Configuration settings can include credentials, region, endpoint, etc. These configuration settings will be used whenever an operation is called from that service object.

#### Usage

set\_config(svc, cfgs = list())

#### Arguments

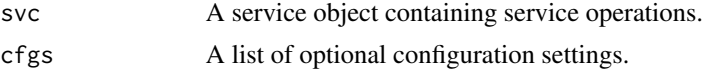

#### Details

set\_config explicitly makes the credentials property mutable, such that when the SDK retrieves credentials later on, it will save them in the service object. This means that credentials don't need to be fetched on each operation, only if and when the saved credentials expire.

The optional configuration settings can include the following:

```
list(
  credentials = list(
   creds = list(
      access_key_id = "string",
      secret_access_key = "string",
      session_token = "string"
    ),
    profile = "string"
  ),
  endpoint = "string",
  region = "string"
)
```
#### Examples

```
# Create a config object with custom credentials and endpoint.
config <- set_config(
  svc = list(),
  cfgs = list(credentials = list(
      \text{creds} = \text{list}(
        access_key_id = "abc",
        secret_access_key = "123"
      )
    ),
    endpoint = "https://foo.com"
  )
)
```
tags *Get, set, and delete object tags*

#### Description

Tags are metadata stored in an object's attributes, used to store types and names needed to make AWS API requests.

tag\_get returns the value of the given tag, or "" if the tag doesn't exist.

tag\_has returns whether the object has the given tag.

tag\_add returns the object after adding the given list of tags and values.

tag\_del returns the object after recursively deleting tags in tags, or all tags if NULL.

type returns broadly what type an object is, based on its type tag.

<span id="page-9-0"></span>

tags and the state of the state of the state of the state of the state of the state of the state of the state of the state of the state of the state of the state of the state of the state of the state of the state of the s

#### Usage

```
tag_get(object, tag)
tag_get_all(object)
tag_has(object, tag)
tag_add(object, tags)
tag_del(object, tags = NULL)
type(object)
```
#### Arguments

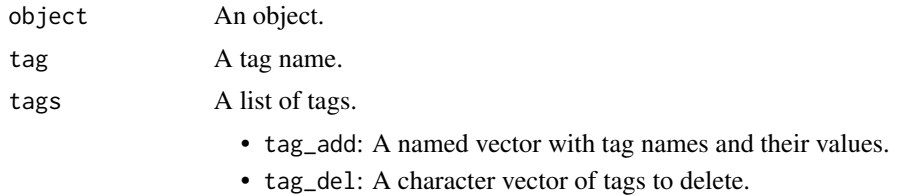

```
foo \leftarrow list()
foo <- tag_add(foo, list(tag_name = "tag_value"))
tag_has(foo, "tag_name") # TRUE
tag_get(foo, "tag_name") # "tag_value"
tag_get(foo, "not_exist") # ""
foo <- tag_del(foo)
tag_has(foo, "tag_name") # FALSE
```
# <span id="page-11-0"></span>Index

#### ∗ API request functions new\_handlers, [4](#page-3-0)

new\_operation, [5](#page-4-0) new\_request, [6](#page-5-0) new\_service, [7](#page-6-0) send\_request, [9](#page-8-0)

get\_config, [2](#page-1-0)

is\_empty, [3](#page-2-0) is\_empty\_xml, [3](#page-2-0)

new\_handlers, [4,](#page-3-0) *[5](#page-4-0)[–7](#page-6-0)*, *[9](#page-8-0)* new\_operation, *[4](#page-3-0)*, [5,](#page-4-0) *[6,](#page-5-0) [7](#page-6-0)*, *[9](#page-8-0)* new\_request, *[4,](#page-3-0) [5](#page-4-0)*, [6,](#page-5-0) *[7](#page-6-0)*, *[9](#page-8-0)* new\_service, *[4](#page-3-0)[–6](#page-5-0)*, [7,](#page-6-0) *[9](#page-8-0)*

populate, [8](#page-7-0)

send\_request, *[4](#page-3-0)[–7](#page-6-0)*, [9](#page-8-0) set\_config, [9](#page-8-0)

```
tag_add (tags), 10
tag_del (tags), 10
tag_get (tags), 10
tag_get_all (tags), 10
tag_has (tags), 10
tags, 10
type (tags), 10
```